## **JS567650766BR**

O horário apresentado no histórico do objeto não indica quando a situação ocorreu, mas sim quando os dados foram<br>recebidos pelo sistema, exceto no caso do SEDEX 10 e do SEDEX Hoje, em que ele representa o horário real da entrega.

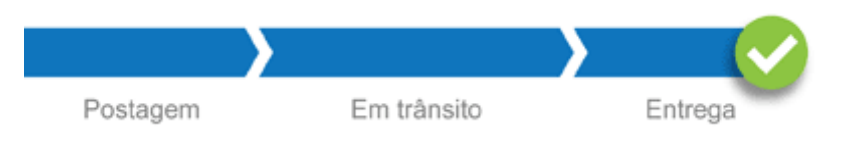

Objeto entregue ao destinatário<br>22/12/2016 16:50 Primeira Cruz / MA

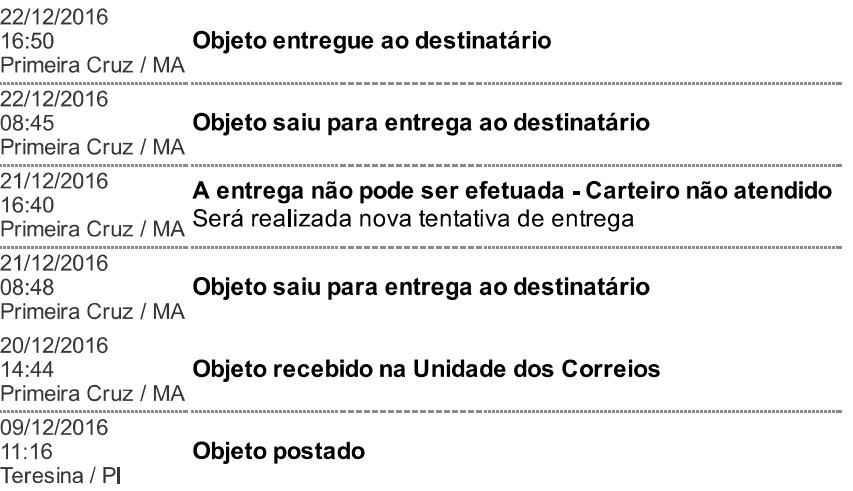

http://www2.correios.com.br/sistemas/rastreamento/newprint.cfm